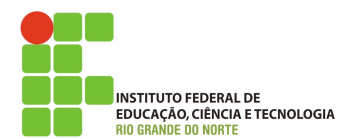

## **Programação de computadores**

## **Lista de exercício**

- *1. Escreva uma função, chamada* maior2*, que retorne o maior de 2 números.*
- *2. Escreva um função, chamada* maior3*, que retorne o maior de 3 números*
- *3. Escreva uma função, chamada* impar*, que retorne* true *se o número for ímpar ou* false *se ele não for ímpar.*
- *4. Escreva uma função, chamada* fat*, que retorne o fatorial de um número. A função deve verificar se o parâmetro passado é inteiro e maior do que zero, caso contrário deve retornar* -1*.*
- *5. Escreva uma função, chamada* mdc2 *que calcule o MDC de dois números. Caso os números passados não forem inteiros nãonegativos a função deve retornar -1.*
- *6. Escreva uma função, chamada* soma\_array*, que retorne a soma dos elementos de um array.*
- *7. Escreva uma função, chamada* primos\_entre\_si*, que receba parâmetros, verifique se os mesmos são números inteiros e retorne true se eles forem primos entre si.*
- *8. Escreva uma função, chamada* media\_ifrn*, que receba dois parâmetros reais e calcule a média ponderada, considerando o cálculo da média dos cursos superiores do IFRN.*